**ID System Optimizer + ключ License Keygen** Скачать

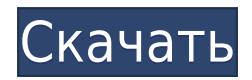

## **ID System Optimizer Crack [32|64bit]**

2). Есть еще много вариантов. После нажатия кнопки «Перейти к папке инструментов» вы увидите доступные параметры. (См. изображение ниже). Например, на следующем изображении мы использовали GenSq для оптимизации основного запроса, но я также использовал некоторые дополнительные параметры, такие как использование выбранных вложенных циклов, кэширование таблиц и столбцов БД и т. д. Дополнительная информация о настройке и использовании SQL-запросов в PHP: набор 2 (красный). - По мере увеличения параметра неоднородности \$\beta\$ собственные значения \$\mathcal{D} {\beta}\$ сжимаются навстречу друг другу и в конечном итоге сливаются. На самом деле это возможно только при строго положительных значениях \$\beta\$. С другой стороны, если \$\beta=0\$, собственные  $\mathcal{D} \{\beta\} \$  ( $\beta\$  )  $\mathcal{D} \$  ( $\beta\$  )  $\mathcal{D} \$  ( $\beta\$  )  $\mathcal{D} \$ внимание, что нулевое собственное значение всегда связано с постоянной собственной функцией \$\cos(kx)\$, которая экспоненциально убывает до нуля при \$x \to \infty\$ для всех \$k \in \mathbb{N}\$. [99] {}, [\*Единственность и начальное поведение решений уравнения переноса\*]{}, Сотт. Чистое приложение Math., [\*\*33\*\*]{} (1980), стр. 703-715., [\*Курант Куранта по математическому анализу\* $\{\}$ , Springer-Verlag, Нью-Йорк, 2001., [\*Частичные дифференциальные Уравнения\*}{}, Аспирантура по математике, Американское математическое общество, Провиденс, Род-Айленд, 2010 г., [\*Нелинейные дифференциальные уравнения в частных производных в стохастическом усреднении\* [ $\}$ , Springer, Нью-Йорк, 2011 г., [\*Новые оценки ошибок для среднее значение поверхностного натяжения\*]{}, соед. Уравнения с частными производными, [\*\*40\*\*]{} (2015), стр. 1669-1692., [\*Квазиклассический анализ задачи Дирихле\* $\{\}$ , Ann. Инст. Фурье, Гренобль,  $\{\ast 48 \ast \ast 7\}$ 

### **ID System Optimizer Download [Updated]**

- Автоматический предварительный просмотр фильмов, чтобы вы могли максимально увеличить время предварительного просмотра и свести к минимуму последствия потери качества. - Автоматически обрезает фото до оптимального размера. - Сканирует файлы JPEG, ЈРЕС2000 и ВМР и создает эскизы, готовые для размещения в Интернете, отправки по электронной почте или размещения в фотоальбоме. - Удаляет эффект красных глаз на фотографиях с потрясающими результатами, создавая впечатление, что они были сняты без вспышки. - Сглаживает и повышает резкость фотографий и видео для повышения четкости изображения и большей детализации. - Устраняет дисторсию объектива и другие распространенные дефекты объектива. - Балансирует экспозицию и цвет на фотографиях и видео, что приводит к более четким фотографиям и видео. - Преобразует ваши видео в МР4, MOV, AVI и FLV, популярные форматы для ваших мобильных устройств. - Улучшает звучание музыки, включая файлы MP3, WAV и WMA. - Организует фотографии и видео в единую структуру папок. - Конвертирует ваше видео в форматы ASF, ASF, AVI, MPG, WMA, VOB и MPEG для просмотра на ПК. - Преобразует ваше видео в MP4 и AVI, чтобы поделиться с друзьями с помощью сайтов социальных сетей. - Сжимает видео до меньшего размера, используя кодеки Н.264 или Xvid. - Удаляет звук из ваших видео, позволяя вам делиться ими в Интернете или отправлять их по электронной почте. - Автоматически удаляет нежелательный фоновый звук и

сохраняет новую версию ваших видео без звука. - Удаляет нежелательный фоновый саундтрек из ваших видео. - Оптимизирует фотографии, чтобы улучшить четкость и качество изображения. - Удаляет фон с фотографий и изменяет размер фотографий, чтобы их было удобно использовать. - Уменьшает шум изображения, что приводит к более четким фотографиям. - Генерирует миниатюры из файлов JPEG и GIF. - Автоматически удаляет нежелательные эффекты теней. - Может использоваться для удаления оставшихся звуков щелчков, набора номера или MSN. - Улучшает внешний вид и звук вашей цифровой видеокамеры. - Оптимизирует и восстанавливает поврежденные фотографии. - Сравнивает фотографии и видео с теми, что есть на вашем компьютере. - Позволяет выбрать все фотографии или все видео. - Предотвращает отображение нежелательной дисковой активности вашего настольного компьютера в полноэкранном режиме. - Создает привлекательную миниатюру из любой фотографии. - Сканирует и оптимизирует фотографии 1eaed4ebc0

## **ID System Optimizer Crack+**

Еще одно часто используемое расширение браузера: NoScript, добавит защиту любому вебсайту, который вы посещаете. А: Ваша проблема, скорее всего, в том, что вы используете устаревшую версию Java. Откройте about:support в своем браузере. Если вы получите сообщение о том, что оно доступно для вас, вы не используете версию Java, которая будет выполнять оптимизацию для JavaFX. Нажмите на любую из кнопок, чтобы перейти по ссылкам для загрузки любых используемых версий Java. Гугл Хром: Мозилла Фаерфокс: Internet Explorer: Все они содержат ссылки на версии Java 8 Update 51 (файл хрі) Убедитесь, что вы обновили Java на своем Мас. Я не буду знать, какую версию Java использует ваш Мас. Это зависит от того, какую версию вы использовали, когда устанавливали Java на свой Мас. Вы можете узнать, щелкнув меню Apple вверху и нажав «Об этом Mac». Если вы не уверены, какая версия у вас установлена, вы можете посмотреть в окне «Об этом Мас», чтобы узнать. Окна: Мозилла На этом сайте также указана версия Java, которая используется во всех браузерах: ВАЖНО: я сказал, что вам придется обновиться до Java 8 Update 51, чтобы выполнить какую-то оптимизацию. Вы не ДОЛЖНЫ. Если на вашем Мас установлена Java, вы можете обновить ее. Если на вашем компьютере с Windows установлена Java, вы можете обновить ее. Однако вам, возможно, придется сделать это через командную строку. Если это так, вам нужно либо выяснить, как обновить компьютер Mac или Windows, либо перейти на более новую версию Java в командной строке. Я не знаю, что вам нужно сделать в Windows или OS X, чтобы определить, какую версию Java вы используете в данный момент.

### **What's New In?**

\* Все видимые процессы и сетевая активность записываются \* Оптимизация на основе ряда факторов, таких как браузер и ОС \* Текущая версия 6.0 доступна для скачивания. Этот инструмент был обновлен для браузеров с новым акцентом на безопасность. С помощью этого нового инструмента мы можем полностью защитить вашу текущую установку и повысить оптимизацию до 200%, но мы не воюем между инструментами и установками, пока вы проверяете, что вы загружаете. В качестве дополнительного вы можете использовать комбинацию моих инструментов и других, которые вы можете найти в нашем разделе загрузок. Этот инструмент был написан как ручная работа и сделан нашими тестировшиками, чтобы вы могли все сделать правильно. Кроме того, пожалуйста, не стесняйтесь обращаться к нам в сообщении или через службу поддержки, если у вас есть какие-либо вопросы или вам нужна помощь. Если вам нравится этот инструмент, пожалуйста, оставьте нам положительный отзыв в магазине. Вы можете приобрести это дополнение по ссылке ниже. Или, если вы хотите приобрести его для другого устройства, пожалуйста, перейдите по ссылке ниже. Вы можете приобрести это дополнение по ссылке ниже. Или, если вы хотите приобрести его для другого устройства, пожалуйста, перейдите по ссылке ниже. Вы можете приобрести это дополнение по ссылке ниже. Или, если вы хотите приобрести его для другого устройства, пожалуйста, перейдите по ссылке ниже. Вы можете приобрести это дополнение по ссылке ниже.

# **System Requirements:**

Минимальные требования: \*ОС:Windows7\* \* ОЗУ: 3 ГБ \* \*Жесткий диск: 20 ГБ\* \*Процессор:Intel Corei5 2600 @ 2,8 ГГц, 3,6 ГГц\* \*ГП:Nvidia GeForce GTX 760 / Radeon R9 280/Nvidia GeForce GTX Titan\* \*Випамяти: 2 ГБ\* \*ДиректX:11.0\* \*Память: 20 ГБ свободного места\* \*Звуковая карта: звуковая карта или встроенный звук не требуются\*

Related links: